**Eötvös Loránd Tudományegyetem Informatikai Kar**

# **Eseményvezérelt alkalmazások fejlesztése I**

**8. előadás**

**Általános szoftver architektúrák**

**Giachetta Roberto**

**http://people.inf.elte.hu/groberto**

#### **Szoftverek architektúrája**

- *Szoftver architektúrá*nak nevezzük a szoftver fejlesztése során meghozott *elsődleges tervezési döntések* halmazát
	- az architektúra létrehozása során mintákra hagyatkozunk, a szoftver teljes architektúráját definiáló mintákat nevezzük *architekturális minták*nak (*architectural pattern*)
	- a legegyszerűbb felépítést a *monolitikus architektúra* adja, amelyben nincsenek szétválasztva a funkciók
	- a legegyszerűbb felbontás a felhasználói felület leválasztása a háttérbeli tevékenységekről, ezt nevezzük *modell/nézet* (*MV*, *model-view*) architektúrának
		- más néven *kétrétegű* (*two-tier*) architektúra, ahol a két réteg egymásra épül, vertikálisan

## **Általános szoftver architektúrák Perzisztencia**

- Az adatkezelésnek egy fontos része az adatok tárolása egy *perzisztens* (hosszú távú) adattárban
	- az adattár lehet fájlrendszer, adatbázis, hálózati szolgáltatás, stb.
	- az adattárolás formátuma lehet egyedi (bináris, vagy szöveges), vagy valamilyen struktúrát követő (XML, JSON, …) annak függvényében, hogy az adatokat meg szeretnénke osztani már szoftverekkel
	- a kétrétegű architektúrában a perzisztens adattárolás is a modell feladata, hiszen a modell adatait kell megfelelően eltárolnunk

*Feladat:* Készítsünk egy Tic-Tac-Toe programot, amelyben két játékos küzdhet egymás ellen.

- lehetőséget adunk játékállás elmentésére (**Ctrl+L**) és betöltésére (**Ctrl+S**), ehhez a felhasználó 5 mentési hely közül választhat (egy külön ablakban)
- a mentést egyszerű szöveges fájlban végezzük (**game1.sav**, …, **game5.sav**), elmentjük a lépésszámot, a soron következő játékost és a tábla állását
- ehhez létrehozunk egy betöltésre és egy mentésre szolgáló ablakot (**SaveGameWidget**, **LoadGameWidget**), a modellt pedig kiegészítjük a műveletekkel (**saveGame**, **loadGame**), valamint a játéklista lekérdezésével (**saveGameList**)

#### *Tervezés (architektúra):*

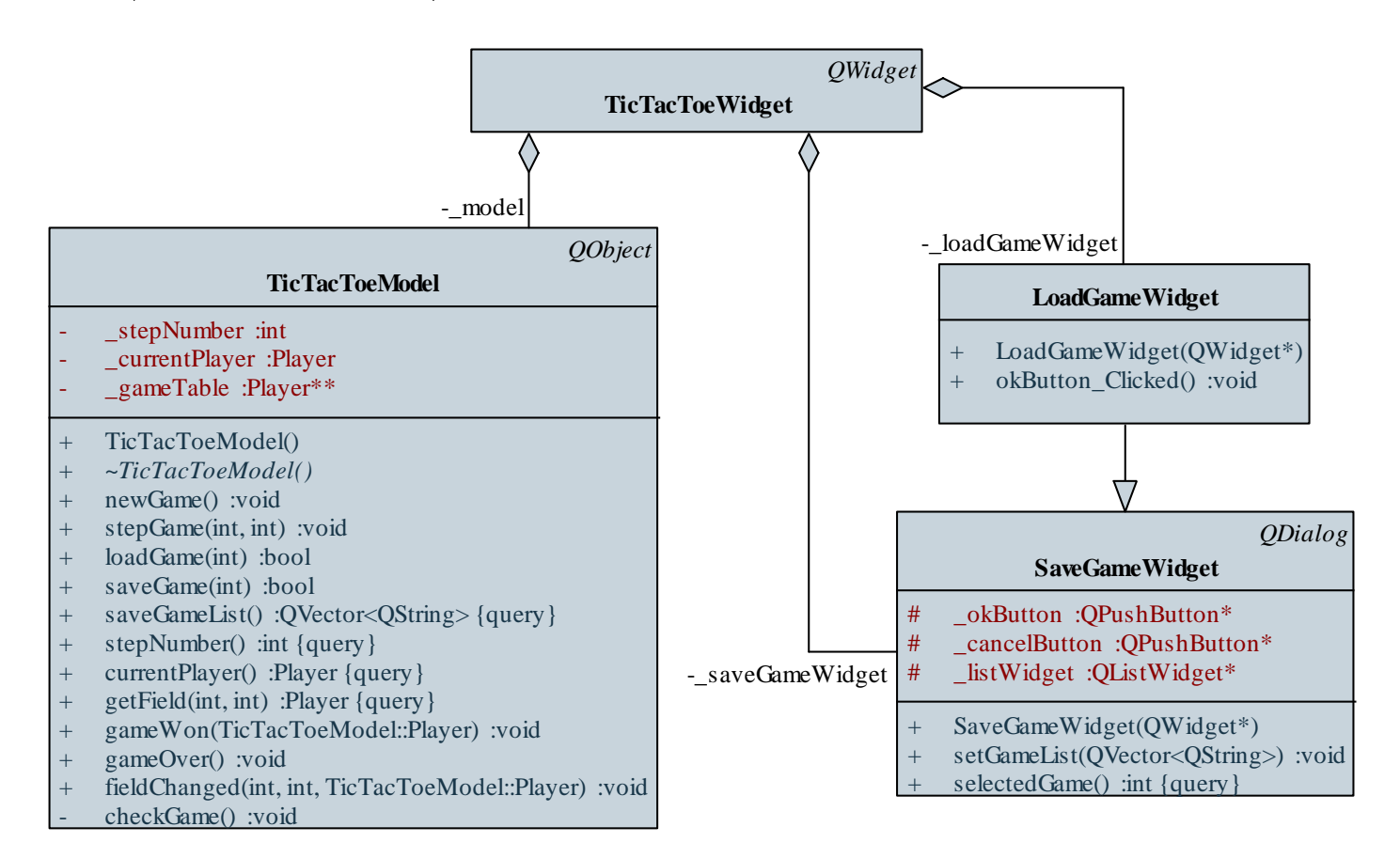

```
Megvalósítás (tictactoemodel.cpp):
  bool TicTacToeModel::saveGame(int gameIndex){
     QFile file("game" + QString::number(gameIndex)
                        + ".sav");
     if (!file.open(QFile::WriteOnly))
        return false;
     QTextStream stream(&file); 
        // soronként egy adatot írunk ki 
     stream << stepNumber << endl;
     stream << (int)_currentPlayer << endl;
     …
     return true;
```
**}**

#### **A háromrétegű architektúra**

- Igazából a perzisztens adatkezelés formája, módja nem függ a modelltől, ezért könnyen leválasztható róla, függetleníthető
	- a leválasztás lehetővé teszi, hogy a két komponenst egymástól függetlenül módosítsuk, vagy cseréljük, és egy komponensnek se kelljen több dologért felelnie (*single responsibilty principle*)
- Ez elvezet minket a *háromrétegű* (*three-tier*) architektúrához, amelyben elkülönül:
	- a *nézet* (*presentation/view tier*, *presentation layer*)
	- a *modell* (*logic/application tier*, *business logic layer*)
	- a *perzisztencia*, vagy *adatelérés* (*data tier*, *data access layer*, *persistence layer*)

#### **A háromrétegű architektúra**

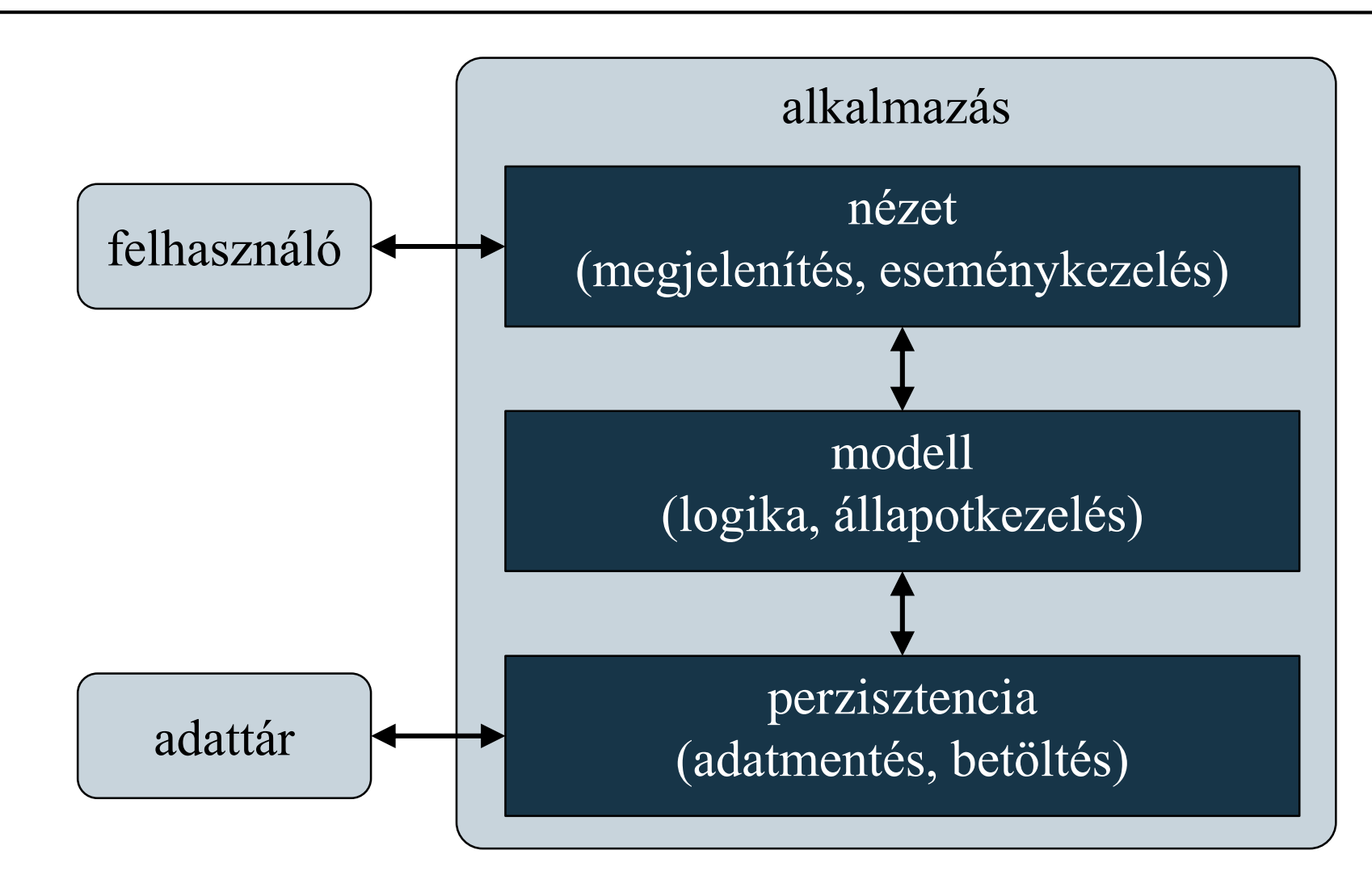

**ELTE IK, Eseményvezérelt alkalmazások fejlesztése I 8:8**

*Feladat:* Készítsünk egy Tic-Tac-Toe programot háromrétegű architektúrában.

- leválasztjuk az adatelérést a modellről egy új osztályba (**TicTacToeDataAccess**), amely biztosítja a három adatkezelési műveletet (**saveGame**, **loadGame**, **saveGameList**)
- az adatok modell és adatelérés közötti egyszerű kommunikációja érdekében az adatelérési réteg egészek vektorát fogja kezelni, amely 11 értéket tárol a korábbi sorrendnek megfelelően (lépésszám, játékos, mezők sorfolytonos sorrendben)

#### *Tervezés:*

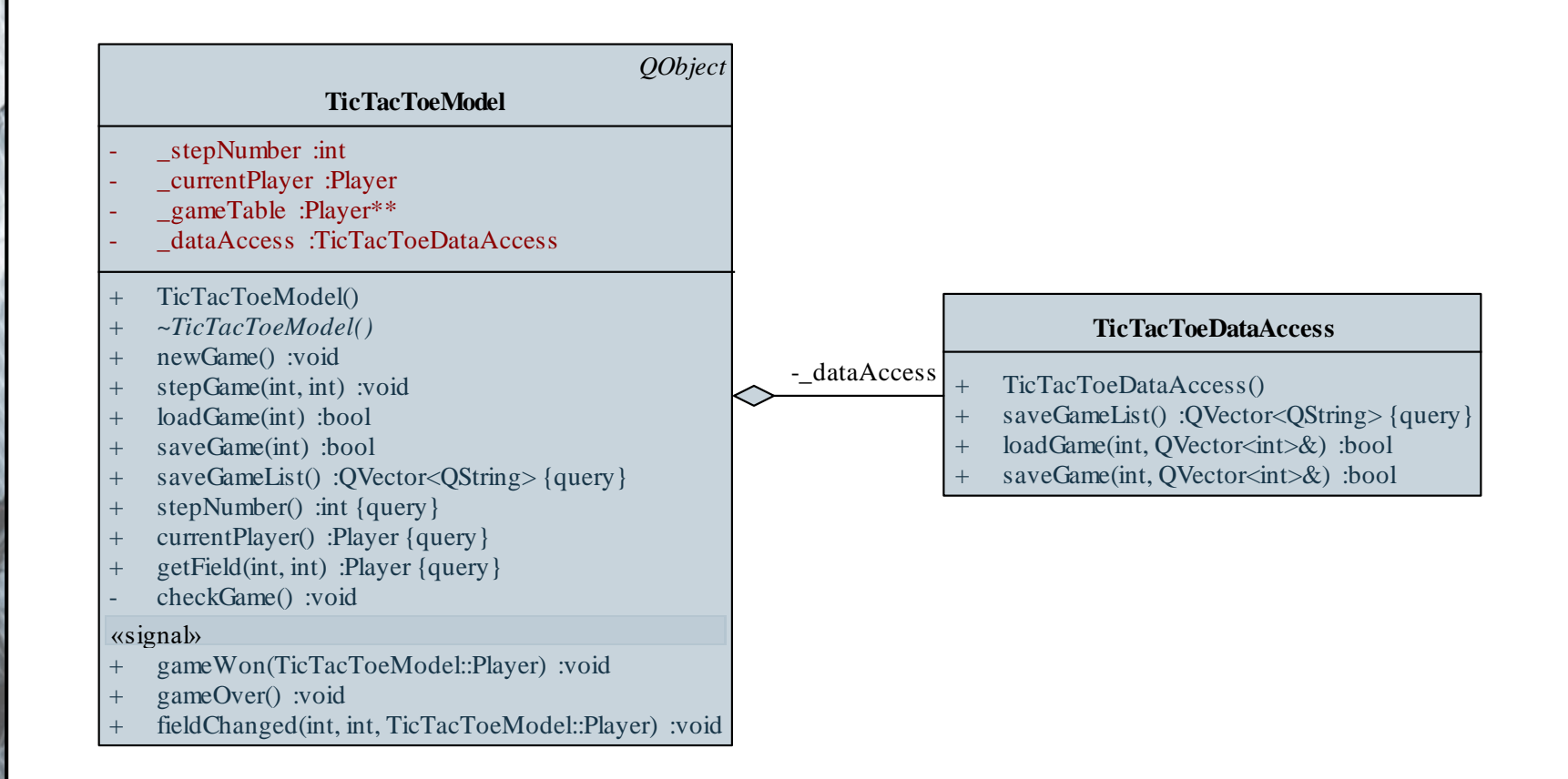

#### **ELTE IK, Eseményvezérelt alkalmazások fejlesztése I 8:10**

```
Megvalósítás (tictactoemodel.cpp):
  bool TicTacToeModel::saveGame(int gameIndex)
  {
     QVector<int> saveGameData;
     // összerakjuk a megfelelő tartalmat 
     saveGameData.push back( stepNumber) ;
     saveGameData.push back((int) currentPlayer);
     ...
     return _dataAccess.saveGame(gameIndex,
                                   saveGameData); 
        // az adatelérés végzi a tevékenységeket
  }
```
*Feladat:* Készítsünk egy Tic-Tac-Toe programot háromrétegű architektúrában.

- módosítsuk úgy az adatkezelést, hogy az adatok tárolása adatbázisban történjen, a **game** adatbázis **games** táblájában
- továbbra is 5 mentési hely lesz, és az adatokat is a korábbiaknak megfelelően mentjük (mivel nincs utolsó módosítás dátuma, ezért a mentés időpontját is a táblázatba írjuk)
- ehhez csupán az adatelérést kell módosítanunk, a program többi része változatlan marad, felhasználjuk a Qt adatbázis modult (**QSqlDatabase**, **QSqlQuery**)

```
Megvalósítás (tictactoedataaccess.cpp):
  bool TicTacToeDataAccess::loadGame(int gameIndex,
                       QVector<int> &saveGameData)
  {
     QSqlQuery query; 
     query.exec("select stepCount, currentPlayer,
                  tableData from games where id = " +
                  QString::number(gameIndex));
     …
```

```
// betöltjük a mentés egyes elemeit
saveGameData[0] = query.value(0).toInt();
saveGameData[1] = query.value(1).toInt();
```
**…**

**}**

## **Általános szoftver architektúrák Függőségek**

- Egy több rétegű architektúrában a rétegek (modulok) felhasználják az alattuk lévő réteg funkcionalitását, azaz a saját funkcionalitásuk függ az alattuk lévő rétegtől
- A *függőség*nek (*dependency*, *coupling*) több formája és szintje lehet
	- általában a cél a minél kisebb függőség elérése (*loose coupling*) a rétegek között, jól definiált felületek (interfészek) mentén
	- több réteg esetén a függőségek láncot alkotnak
	- függőség miatt számos probléma felmerülhet (pl. túl sok függőség, hosszú láncok, ütközések, körkörös függőségek)

# **Általános szoftver architektúrák Függőségek**

```
• P.
 class Service { 
     // egy osztály, ami biztosít egy szolgáltatást
 public:
    void Provide() { … }
  }
 class Client { // egy osztály, amely felhasználja
                 // a szolgáltatást (kliens)
 private:
     Service _service; // így függőség alakul ki
 public:
    void Run() { … _service.Provide(); … }
  }
```
### **Függőségek kezelése**

- A függőségeket úgy kell megvalósítanunk, hogy
	- a felhasznált osztály konkrét megvalósításától ne, csak felületétől (*interfész*étől) függjön (*dependency inversion principle*)
	- a megvalósítás a körülmények függvényében könnyen változtatható legyen
	- pl. az adatkezelést csak akkor végezhetjük adatbázisban, amennyiben az rendelkezésünkre áll
- Ennek megfelelően a függőségeket mindig általános formában (interfész, vagy absztrakt osztály) kell kezelnünk
	- ez érvényes minden modulra az architektúrában

**Függőségek kezelése**

```
\bullet Pl.:
 class ServiceInterface { 
     // egy osztály, ami biztosít egy szolgáltatás
     // felületet
 public:
     void Provide() = 0;
  }
  class ConcreteService : public ServiceInterface { 
     // egy osztály, ami megvalósítja a
     // szolgáltatást
 public:
     void Provide() { … }
  }
```
**Függőségek kezelése**

```
class Client {
private:
   ServiceInterface * service;
   // a függőség csak a felületre vonatkozik 
public:
   MyClass(ServiceInterface *s) { _service = s; }
      // valahol megadjuk, mi lesz a felhasznált
      // szolgáltatás
   void Run() { … _service->DoSomething(); … }
      // a megvalósítás fog végrehajtódni
}
```
**Client client(new ConcreteService()); // átadjuk a konkrét megvalósítást**

#### **Függőségek kezelése**

- A modulok tehát a függőségeknek csak az absztrakcióját látják, a konkrét megvalósítást külön adjuk át nekik, ezt nevezzük *függőség befecskendezés*nek (*dependency injection*)
	- a befecskendezés helye/módszere függvényében lehetnek különböző típusai (pl. konstruktor, metódus, interfész)

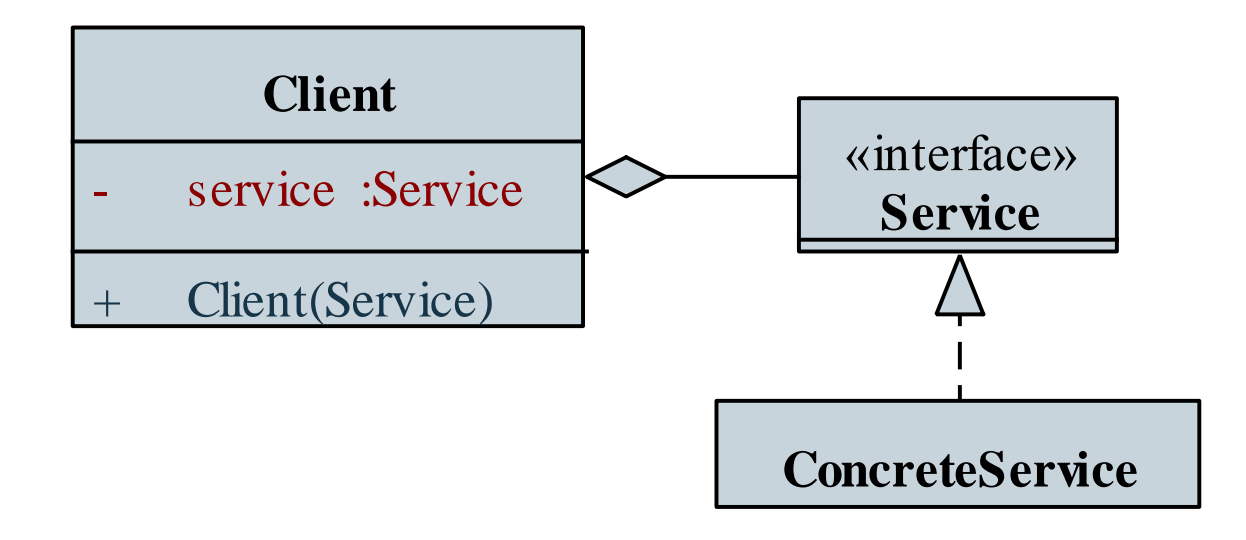

*Feladat:* Készítsünk egy Tic-Tac-Toe programot háromrétegű architektúrában.

- a program alapértelmezetten az adatbázist használja mentésre, de amennyiben az nem elérhető, használjon fájl alapú adatkezelést
- az adatelérés befecskendezzük a modellbe, és a nézet fogja megállapítani, milyen adatelérést adunk át
- az adatelérés osztályunk absztrakt lesz, és származtatjuk belőle a fájl (**TicTacToeFileDataAccess**) és adatbázis (**TicTacToeDbDataAccess**) alapú elérést
- az osztály kiegészül a rendelkezésre állás lekérdezésével (**isAvailable**)

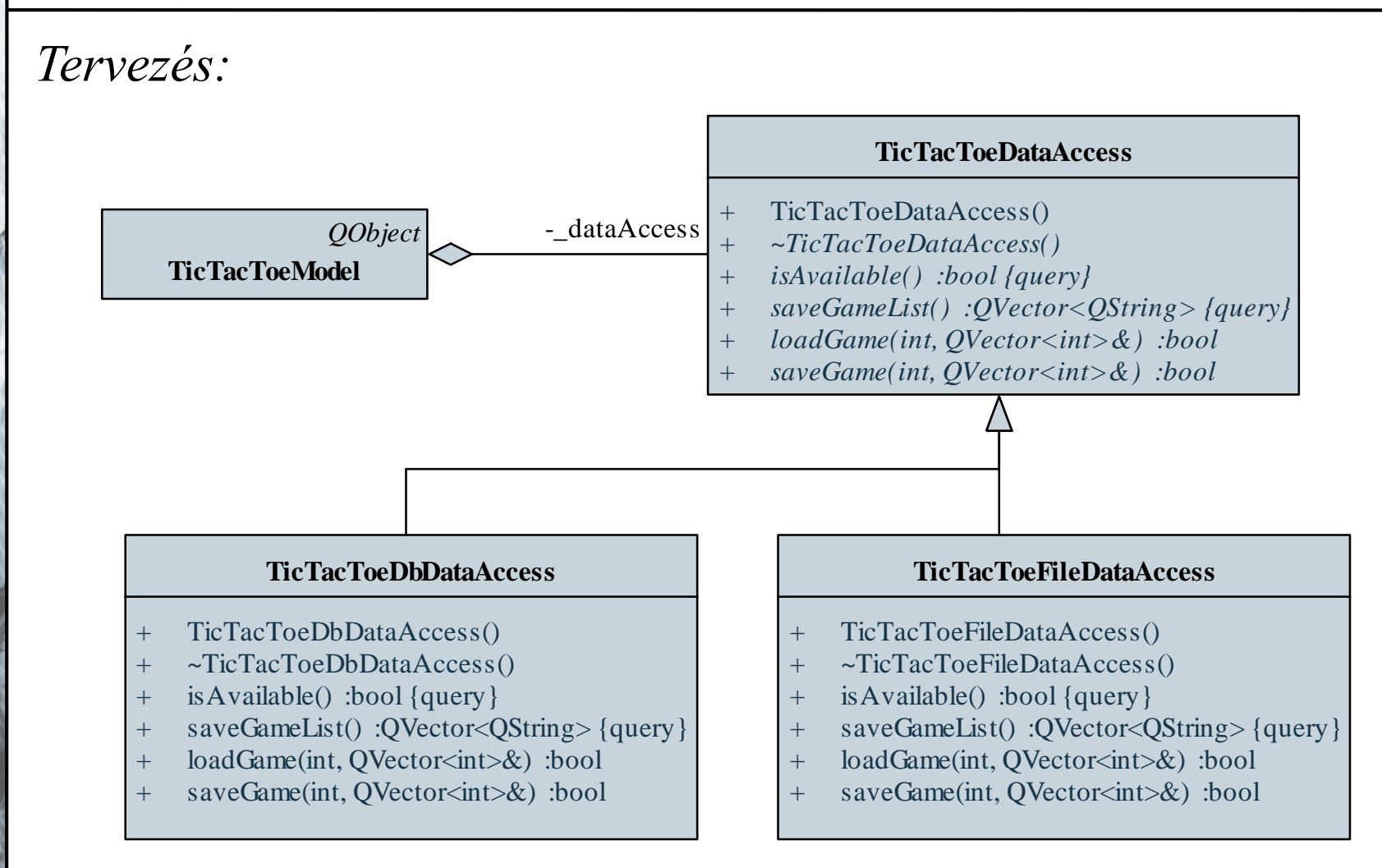

```
Megvalósítás (tictactoewidget.cpp):
```

```
TicTacToeWidget::TicTacToeWidget(QWidget *parent)
```

```
: QWidget(parent) {
```
**…**

**…**

**}**

```
// az adatkezelést itt döntjük el
_dataAccess = new TicTacToeDbDataAccess(); 
   // alapértelmezetten adatbázist használunk
if (!_dataAccess->isAvailable()){ 
   // de ha az nem elérhető
   _dataAccess = new TicTacToeFileDataAccess();
   // átváltunk fájlra
}
```
**Többrétegű alkalmazások megvalósítása**

- A függőség befecskendezés a fejlesztés során is nagyobb szabadságot ad, mivel elég a felhasznált osztály interfészét megadni az a függő osztály fejlesztéséhez
	- tehát a függő osztály implementációját nem zavarja a konkrét megvalósítás hiánya
	- azonban tesztelés csak akkor hajtható végre, ha a konkrét megvalósítás adott, ez lassíthatja a fejlesztést
	- továbbá egységtesztek esetén problémát jelenthet, ha a felhasznált osztály megvalósítása hibás, mivel így az a függő osztály is hibás viselkedést produkál (noha a hiba másik osztályban található)

## **Általános szoftver architektúrák Mock objektumok**

- Megoldást jelent, ha nem támaszkodunk a felhasznált osztály megvalósítására, hanem biztosítunk egy olyan megvalósítást, amely *szimulálja annak működését*
	- implementálja a felületet, így felhasználható a függő osztályban
	- egyszerű viselkedést biztosít, amelynek célja, hogy a függő osztály tesztelésére lehetőséget adjon
	- garantáltan hibamentes, így az egységteszt során valóban csak a tényleges hibákra derül fény
- A szimulációt megvalósító objektumokat nevezzük *mock objektum*oknak

## **Általános szoftver architektúrák Mock objektumok**

```
\bullet Pl.:
 class ServiceMock : public ServiceInterface { 
     // mock-olást megvalósító osztály
 public:
     void Provide() { 
        qDebug() << "Running service."; 
     } // amely egy egyszerű implementációt biztosít
  }
 Client client(new ServiceMock());
     // ezt felhasználjuk, így már tesztelhetjük az
```

```
// osztályunkat
```
*Feladat:* Teszteljük le a Tic-Tac-Toe játék háromrétegű megvalósításának modelljét.

- a modell függ az adateléréstől, de azt nem akarjuk tesztelni, ezért viselkedését kiváltjuk egy mock objektummal
- létrehozunk egy tesztprojektet, amelyben bemásoljuk a **TicTacToeModel**, valamint **TicTacToeDataAccess** osztályokat
- létrehozunk egy mock objektumot az adatelérésre (**TicTacToeDataAccessMock**), amely egyszerű funkciókat biztosít, és a konzolra (**qDebug**) üzen, ennek egy példányát felhasználjuk a tesztben

```
Megvalósítás (tictactoedataaccessmock.h):
  class TicTacToeDataAccessMock : 
     public TicTacToeDataAccess
     // mock objektum, csak teszteléshez
  {
     …
     bool saveGame(…) { // játék mentése
        qDebug() << "game saved to slot (" 
           << gameIndex << ") with values: ";
        for (int i = 0; i < 11; i++)
           qDebug() << saveGameData[i] << " ";
        …
```
**}**

**}**